**EnonceExercice01.doc** 1/2 **05/01/2012 19:22:17** 

# Exercice 01

#### La classe Phrase

L'objectif de ces exercices est de s'exercer à la programmation java en réalisant des traitements élémentaires de manipulation des chaînes de caractère.

Une phrase est une chaîne de caractère dans lequel les mots sont espacés par le caractère blanc.

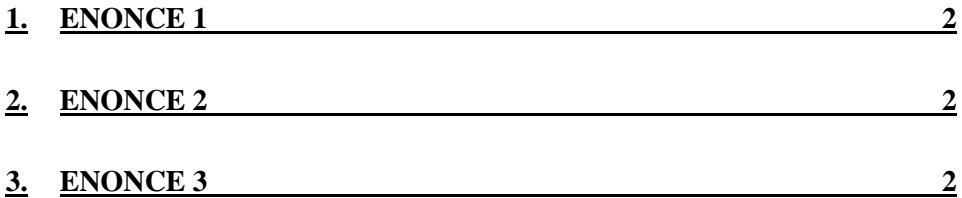

**EnonceExercice01.doc** 2/2 **05/01/2012 19:22:17** 

## **1. Enoncé 1**

Faire la classe **Phrase** qui encapsule une chaîne de caractère (String) qui permet de : - créer une phrase à partir d'une String

- saisir la valeur de la phrase
- une méthode qui teste si la phrase est un palindrome

Tous les attributs de la classe phrase sont privées.

Pour tester la classe Phrase écrire la classe Exercice01 dans laquelle la méthode main teste la méthode de palindrome.

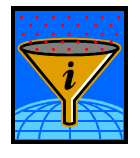

Conseil : Utilisez la classe prédéfinie Terminal pour réaliser les saisies dans la console d'exécution.

Nous rappelons qu'une chaine de caractère est un palindrome si elle est identique qu'on la parcourt de gauche à droite ou de droite à gauche.

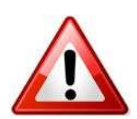

Avertissement : Faites un fichier .java par classe.

# **2. Enoncé 2**

Modifier la classe Phrase afin d'y ajouter la nouvelle méthode : public void diminuerBlancs();

Cette méthode élimine les caractères blancs superflus de la phrase, c'est-à-dire qu'il n'y a pas de blancs en début et en fin de la phrase et qu'un seul blanc entre chaque mot.

Testez l'usage de cette méthode dans le programme principal.

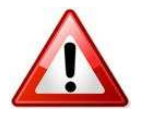

Nous verrons plus loin que la classe StringTokenizer est très pratique pour réaliser ce type de traitement. Pour le moment, il faut faire sans cette classe.

### **3. Enoncé 3**

Modifier la classe Phrase afin d'y ajouter la nouvelle méthode : public String[] isolerMots().

Cette méthode retourne un tableau contenant chacun des mots de la phrase.

Testez l'usage de cette méthode dans le programme principal et afficher les mots ainsi calculés.